## Access To Shared Folder Windows 8 >>>CLICK HERE<<<

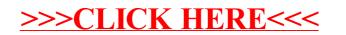